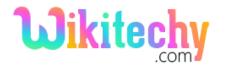

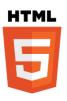

#### - TABLE ELEMENT IN HTML

- The element is used to define the **tabular data**.
- The data shown by two dimensional data table.
- The element starts with and ends with .
- The table element is in the flow content category.
- The element also support Global Attribute and Event Attribute.
- In this table element,
  - > The row represent as >
  - > The header represent as
  - ➤ The column represent as

#### **Syntax for table tag:**

content

### Differences between HTML 4.01 and HTML5 for table tag:

#### **HTML 4.01**

• The "align", "bgcolor", "border", "cellpadding", "cellspacing", "frame", "rules", "summary", and "width" attributes are supported.

#### HTML5

• All layout attributes are removed.

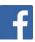

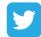

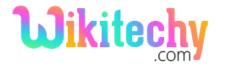

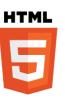

### Sample coding for table tag:

```
<!DOCTYPE html>
<html>
<body>
 Firstname
   Lastname
  Wiki
   techy
  </body>
</html>
```

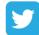

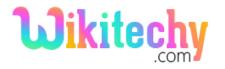

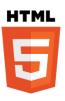

### **Code Explanation for table tag:**

```
<!DOCTYPE html>
<html>
 <body>
    (tr>
      Firstname
      - Lastname
    - Wiki
      techy
    </body>
</html>
```

- 1. element is used to define the data in the table format and starts with and ends with .
- 2. **border** is the attribute of the table that shows the size of the frame around the table.
- 3. element used to represents the row of the table.
- 4. **>** element **-** used to represents the header of the table.
- 5. element used to represents the data of the table.

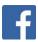

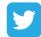

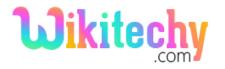

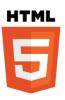

## **Output of tag:**

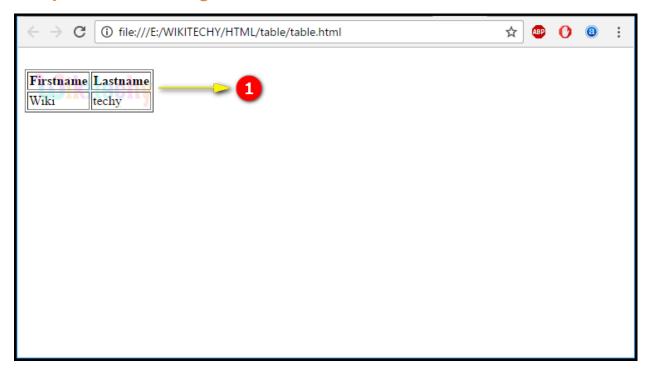

1. Here we can see the output is displayed in table format.

## **Attributes of table tag:**

| Attribute | value                                  | HTML4 | HTML5 | Description                                        |
|-----------|----------------------------------------|-------|-------|----------------------------------------------------|
| align     | left<br>center<br>right                | YES   | NO    | Alignment of a table according to surrounding text |
| bgcolor   | rgb(x,x,x)<br>#xxxxxx<br>colorna<br>me | YES   | YES   | the background color for a table                   |

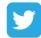

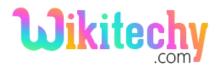

# Html Step By Step Tutorials

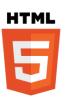

| border      | 1                                                                         | YES | NO  | It mention whether or not the table is being used for layout purposes |
|-------------|---------------------------------------------------------------------------|-----|-----|-----------------------------------------------------------------------|
| cellpadding | pixels                                                                    | YES | NO  | the space between the cell wall and the cell content                  |
| cellspacing | pixels                                                                    | YES | NO  | the space between cells                                               |
| frame       | void<br>above<br>below<br>hsides<br>lhs<br>rhs<br>vsides<br>box<br>border | YES | NO  | It shows which parts of the outside borders that should be visible    |
| rules       | none<br>groups<br>rows<br>cols<br>all                                     | YES | NO  | which parts of the inside borders that should be visible              |
| sortable    | sortable                                                                  | YES | YES | the table should be sortable                                          |

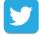

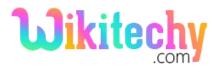

# Html Step By Step Tutorials

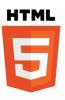

| summary | text        | YES | NO | a summary of the content of a table |
|---------|-------------|-----|----|-------------------------------------|
| width   | pixels<br>% | YES | NO | the width of a table                |

### **Browser Support for table tag:**

| Browser                  | Language Attribute |
|--------------------------|--------------------|
| Chrome                   | Yes                |
| Internet explorer / Edge | Yes                |
| Firefox                  | Yes                |
| Safari                   | Yes                |
| Opera                    | Yes                |

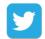